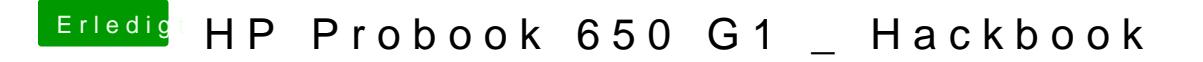

Beitrag von OSX-Einsteiger vom 29. August 2020, 20:53

teste mal die config